<http://goo.gl/YoSGQ2>

#### Ariana\* a color picker for the real world

Sandeep Zechariah GeorgeK | Adobe Research Labs Nagesh Bansal | Adobe Creative Consumer

\*Ariana, Goddess of Colors and Emotions

### What is it?

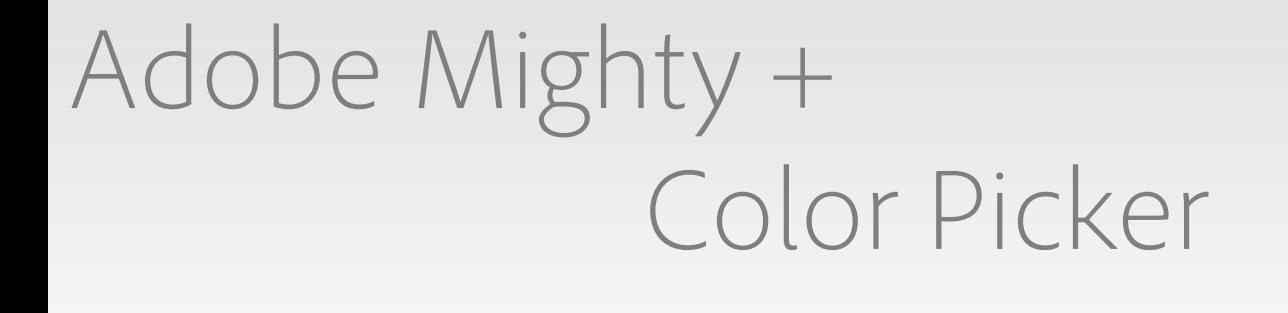

### How does it work?

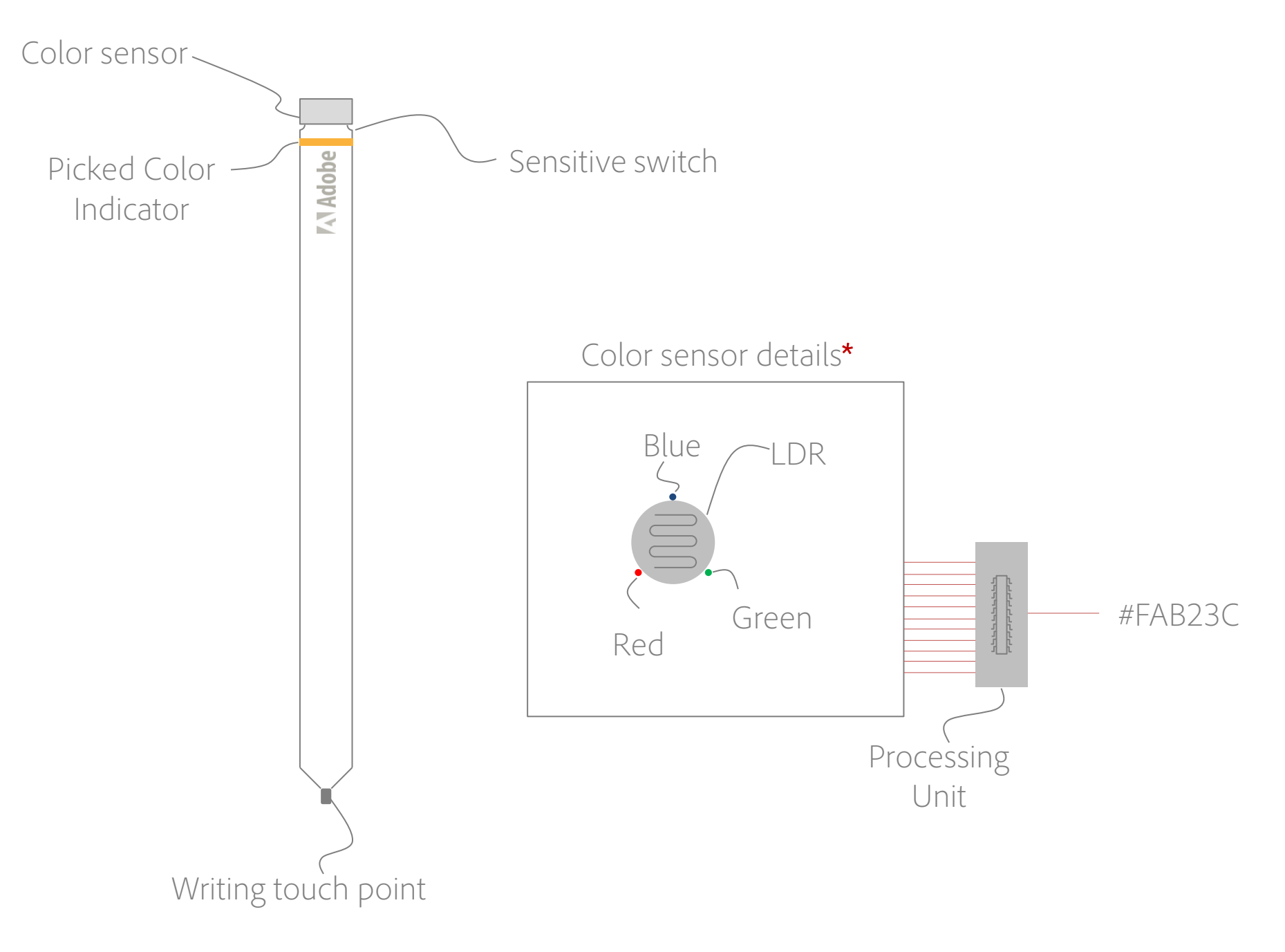

# Alpha prototype

### The nitty-gritty

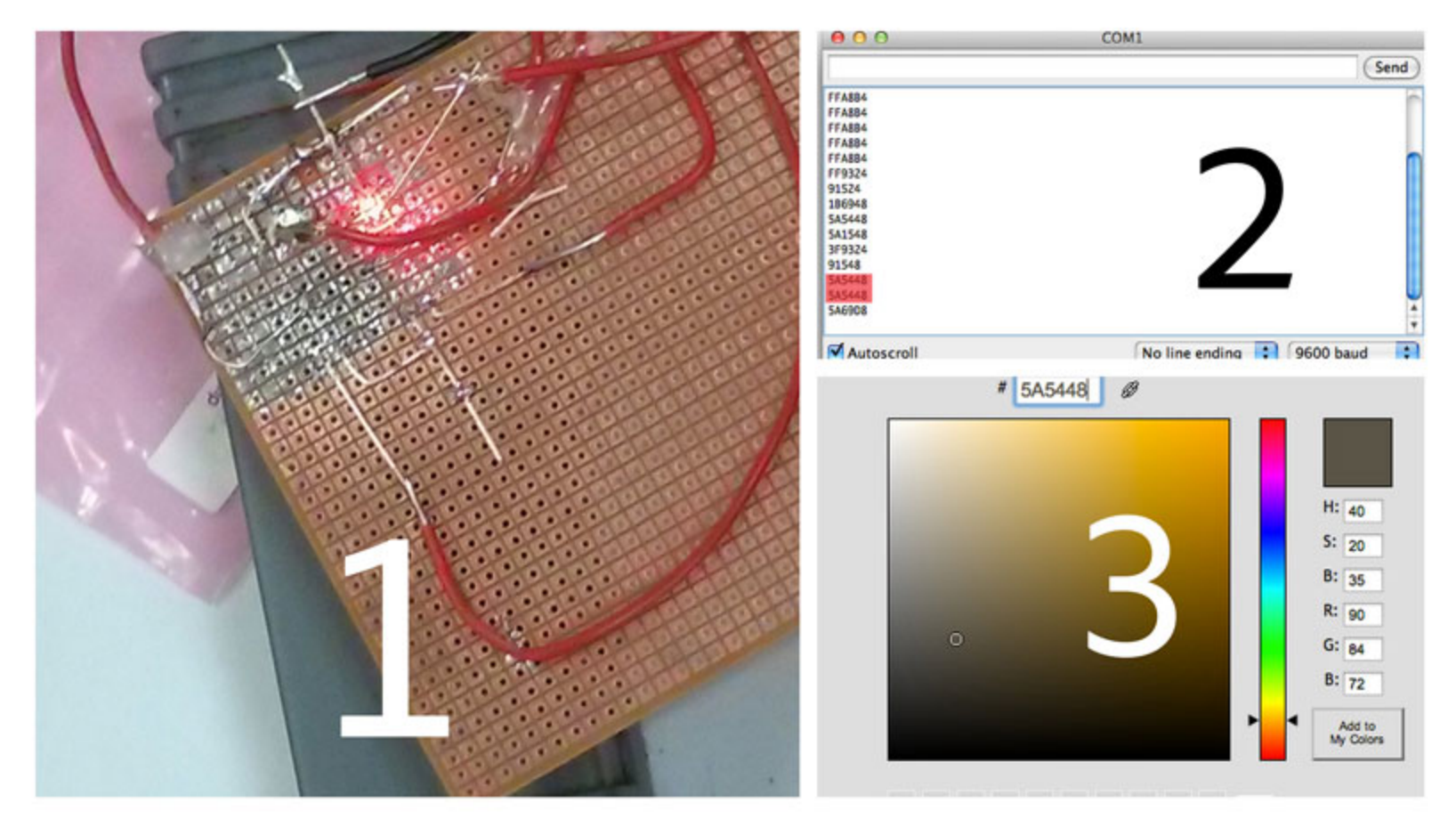

- 1. Touch & Scan
- 2. Identify the color
- 3. Select Color within the app of your choice

Use cases

#### [Wall Save](http://www.wallsave.com/wallpapers/3456x2304/teal/2838475/teal-blue-green-color-swatches-2838475.jpg)11 42 點號 374  $\frac{\text{avg}(\text{avg})}{\text{avg}(\text{avg})}$ **Cross Prio Bue PANTONE POSTAGES** March 2011 **0.05 PM** MINIONE DOS TANS 51.92 PANTONE Pro. Blue<br>PANTONE Yellow<br>PANTONE Trans. Wt. OZ ang oz MOUNTA SIQ TE  $\frac{0.02}{2.8}$  $s1$ S<sub>1</sub> O'SL IN **TARK AND BOOK SERVICE SANTONE POLITICAL SANS** SIR 31 **W** WISHER SINCLINE SHEET Ta Use swatches

 $\frac{d}{f}$ 

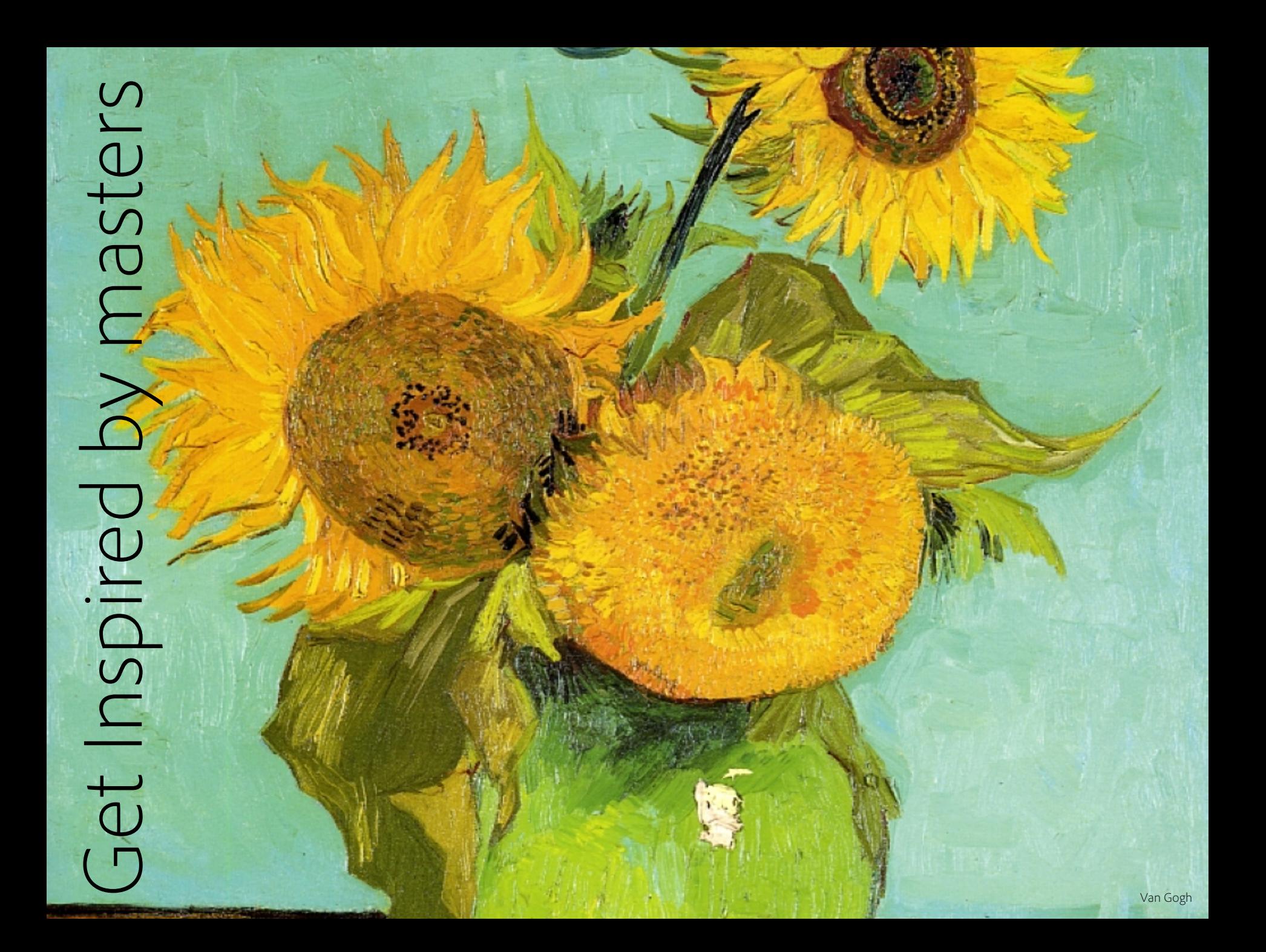

# Steal from nature

## Traditional techniques

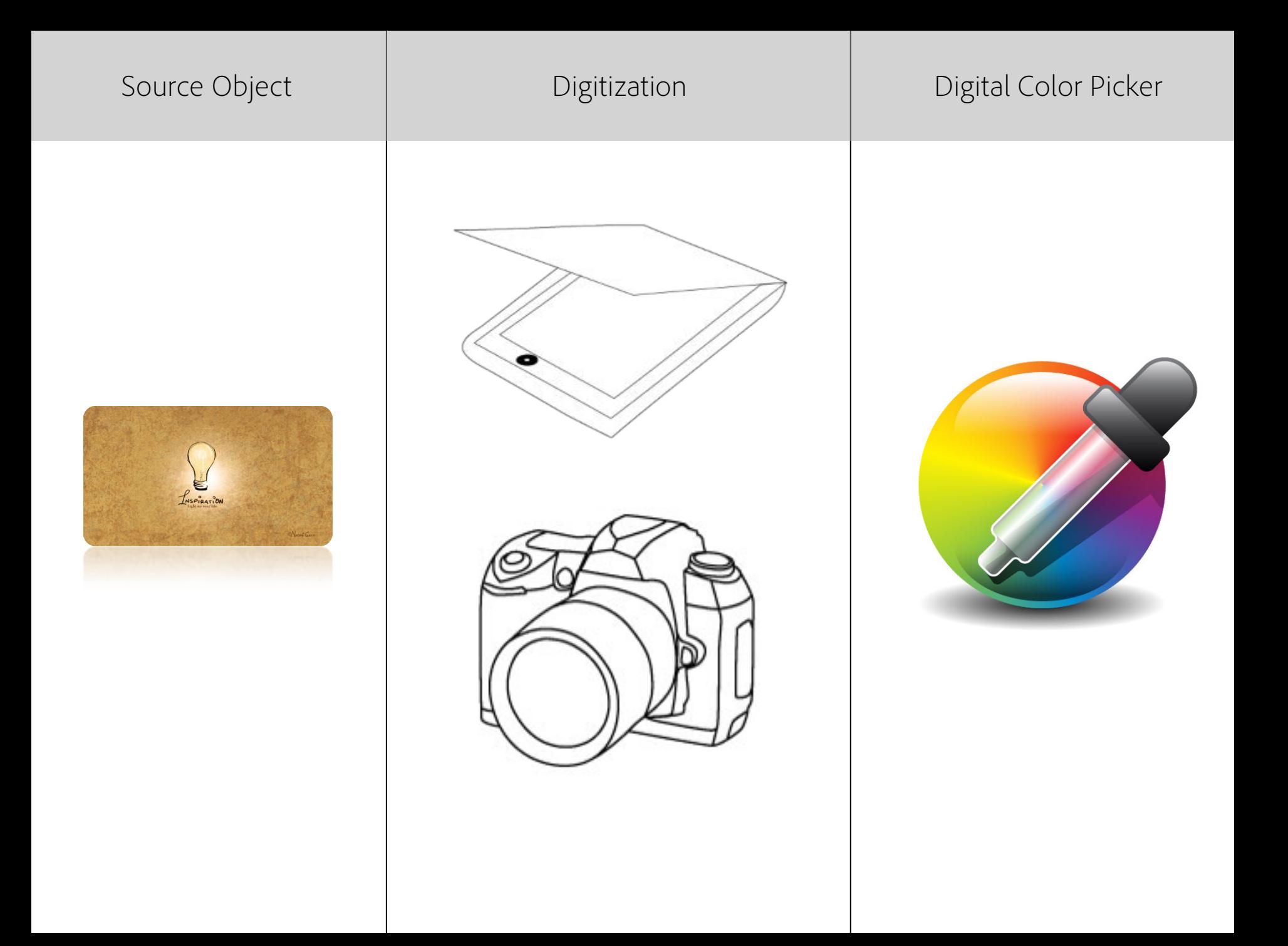

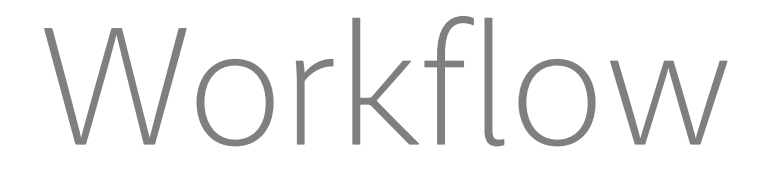

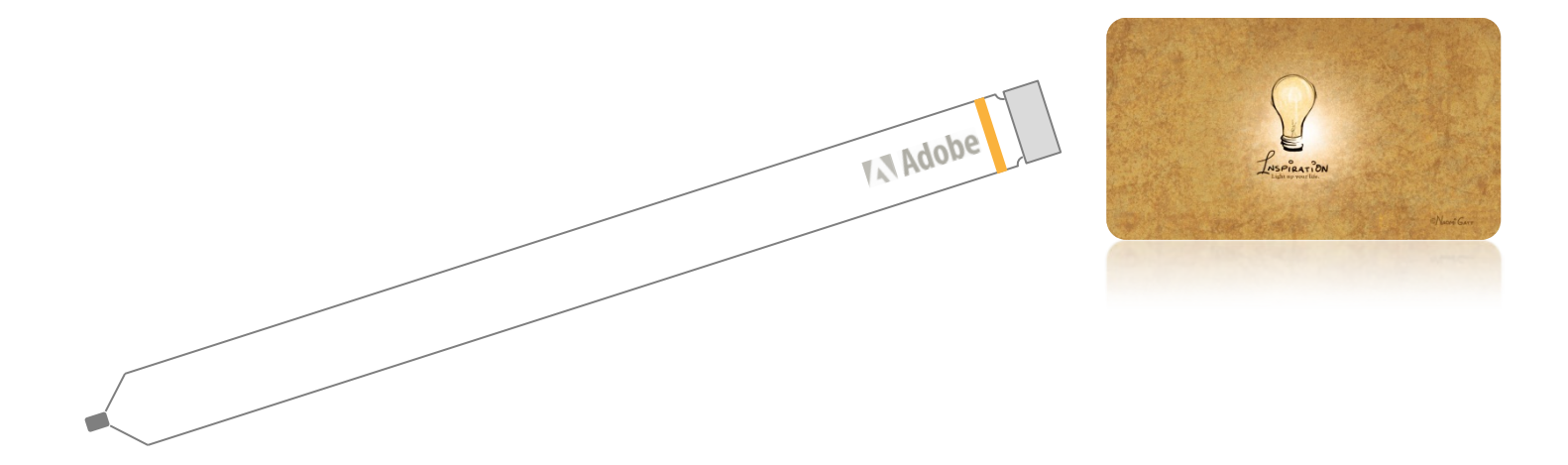

Touch the color of choice Verify using the color indicator & use Why Adobe?

- Aligns with Project Mighty strategy
- Can align with best in class software for editing and illustrative purpose

• Offer great value to creative professionals

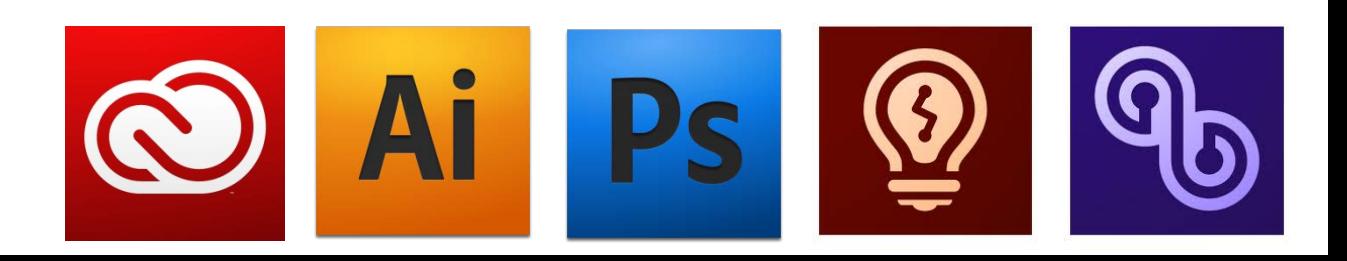

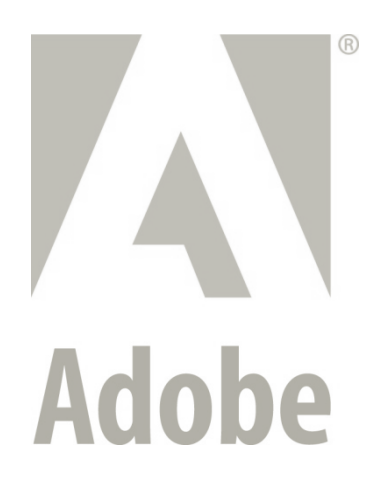